**Linkage Coston Electronics CO., LTD** 

# **Двухканальный светодиодный драйвер**

# **SM2087**

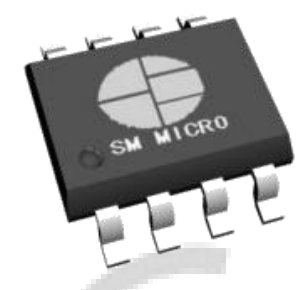

### **Описание:**

Двухканальный линейный драйвер для светодиодов с широким диапазоном выходного тока 10-60 мА. Диапазон входного напряжения 6.5-10В. Точность стабилизации тока 5%. Выходы постоянного тока инвариантны к изменению напряжения на нагрузке. Подстройка выходного тока осуществляется посредством внешнего резистора. Микросхема драйвера обеспечивает надежную работу в широком диапазоне температур -40 +125°C. КПД 90%. Отличительной особенностью LED драйвера **SM2087** является наличие 4-х выходных портов, что позволяет подключать к нему до 4-х ветвей светодиодов, соединенных последовательно-параллельно. Основные области применения - внутреннее и наружное освещение, светильники и светодиодные лампы, ландшафтная и архитектурная подсветка.

## **Расположение выводов**:

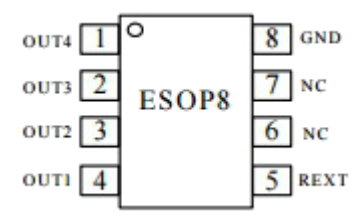

### **Назначение выводов**:

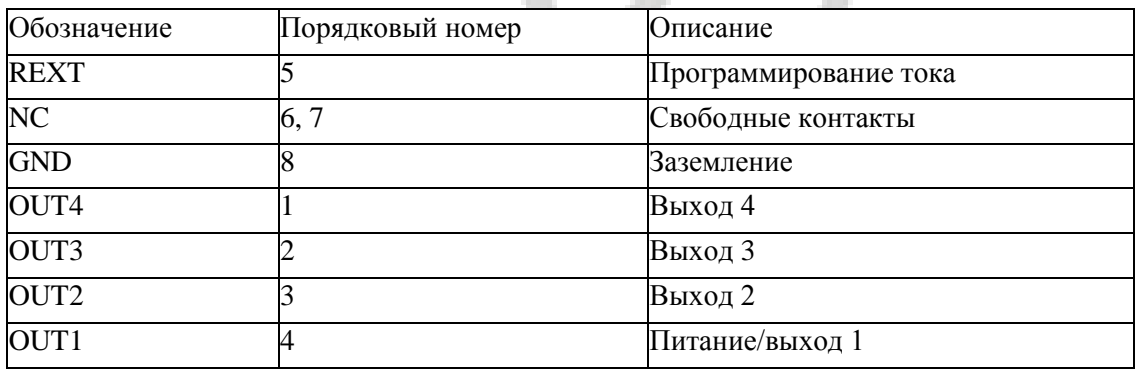

## **Рабочие параметры**:

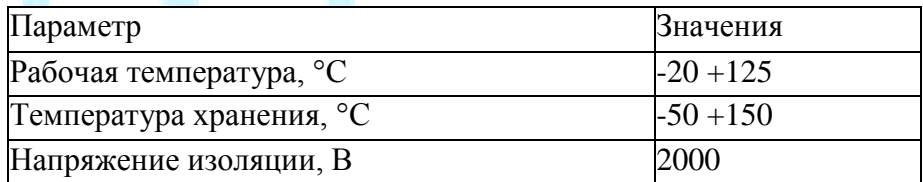

## **Электрические параметры**:

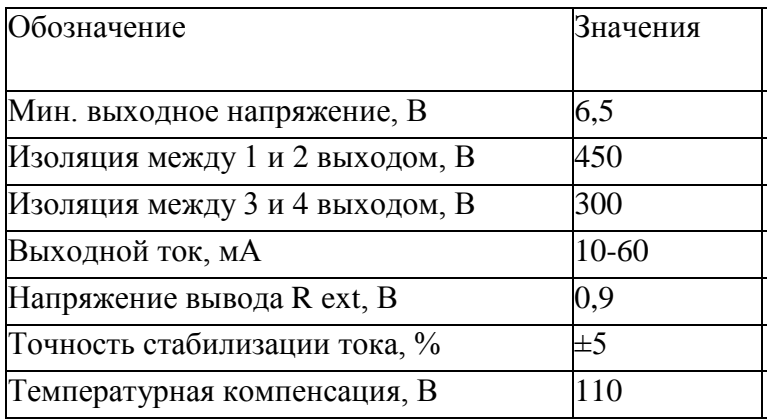

Выходной ток драйвера задается с помощью внешнего резистора из закона Ома: Iout = Vrext / R,

где Vrext - падение напряжения на резисторном входе, 0.9 В;

R - номинальное сопротивление резистора, 30 Ом;

Максимальные КПД и коэффициент мощности LED драйвера **SM2087** достигаются последовательным открытием токовых выходов одного за другим. Величина тока по каждому выходу может быть рассчитана из соотношений:

для выхода 1: Iout1 = 0,55Vrext / R; для выхода 2: Iout2 = 0,70Vrext / R; для выхода 3: Iout3 = 0,85Vrext / R; для выхода 4: Iout $4 = 0.90$ Vrext / R.

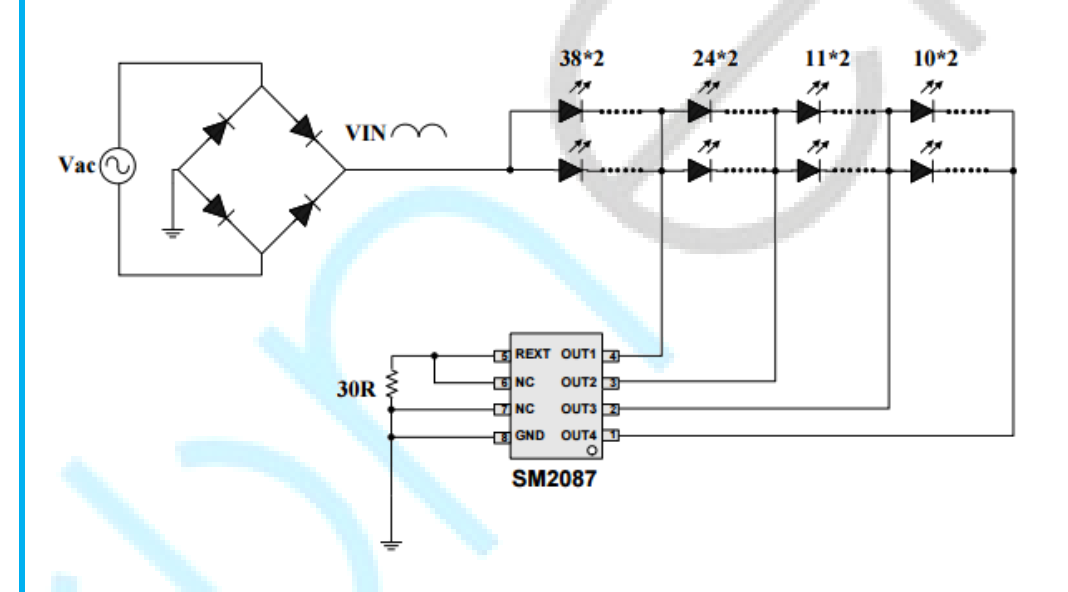

Пример использования LED драйвера **SM2087** для регуляции тока в группах светодиодов, подключенных последовательно-параллельно. Такая схема может быть реализована на светодиодных модулях, собранных из светодиодов 2835, 3535, 5730 и др. В таких модулях источником напряжения для светодиодов является «положительный» вывод диодного моста, который в свою очередь питается от 220 В переменного тока. «Отрицательный» вывод моста через резистор номиналом 30 Ом соединяется с резисторным (REXT) и заземляющим (GND) выводами LED драйвера.

Максимальный выходной ток драйвера может находиться в пределах 10-60 мА, в зависимости от подключаемой нагрузки. На схеме продемонстрирован вариант, когда задействованы все 4 токовых выхода драйвера. Для этого вся группа светодиодов разбита на 4 условных подгруппы, в каждой из которых сохраняется последовательно-параллельное соединение, и катодные выводы каждой из них получают ток от своего выхода LED драйвера.

# **Параллельное** подключение двух драйверов **SM2087**:

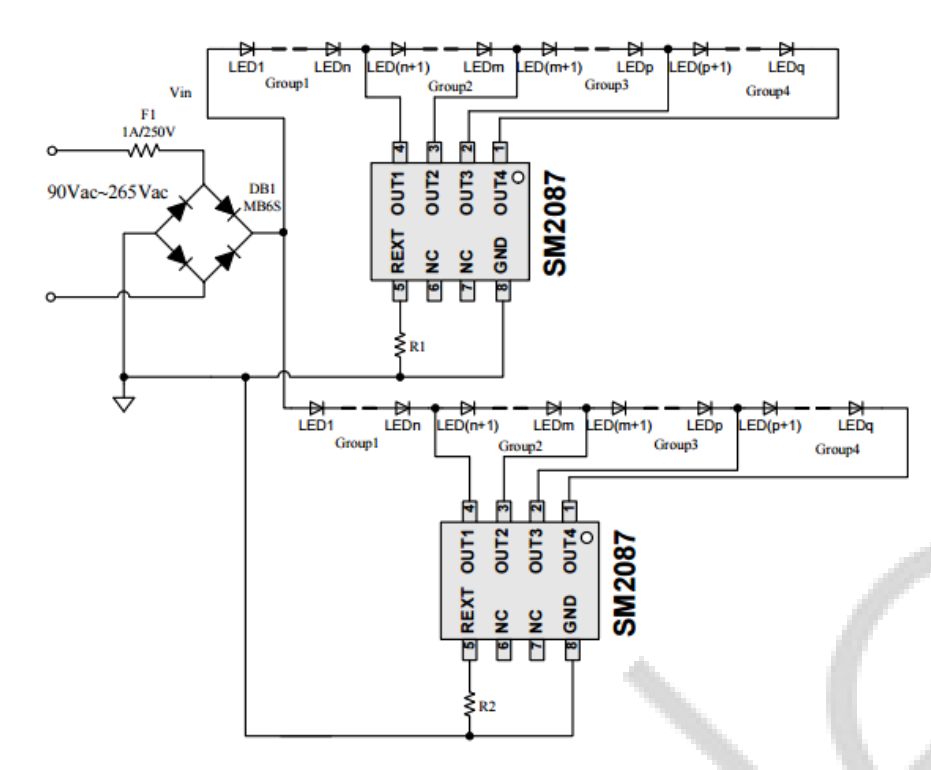

Параллельная схема включения драйверов обеспечивает более равномерное распределение света в готовом изделии.

Размеры драйвера **SM2087**:

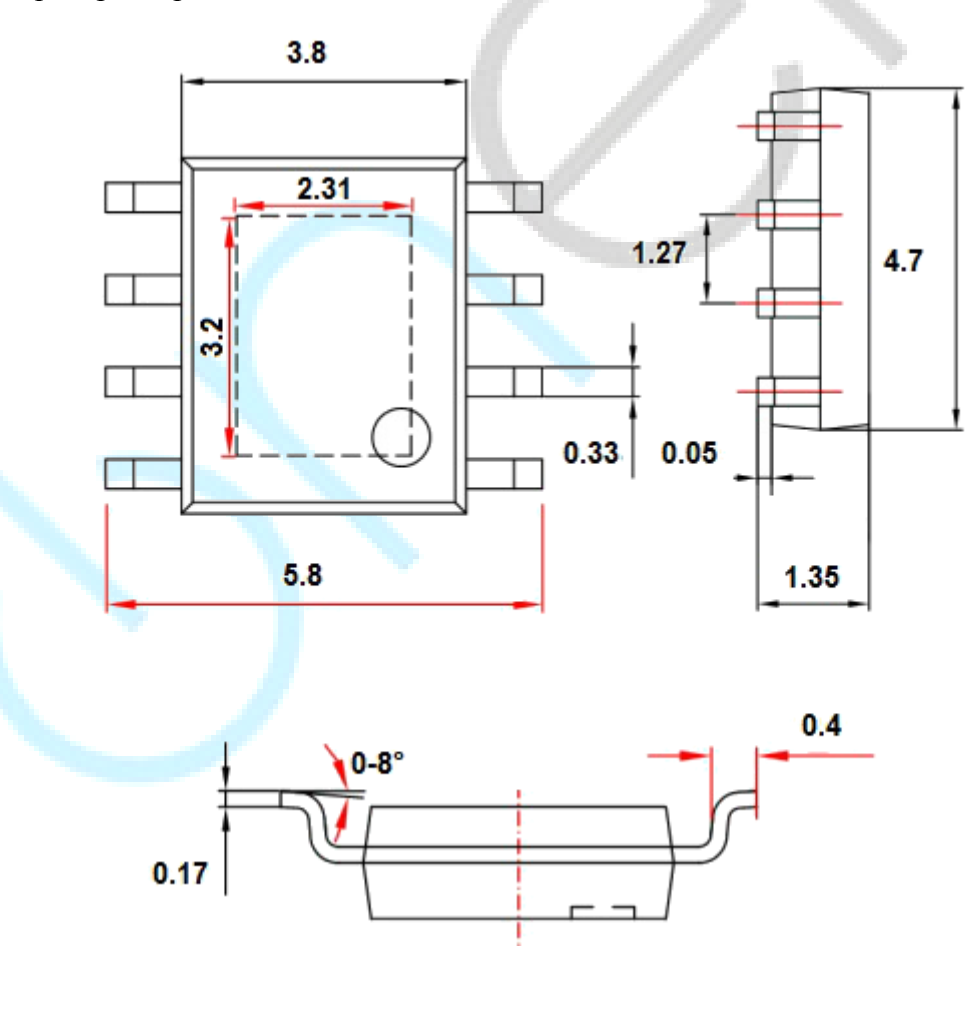